# Tratamiento y Transmisión de Señales Ingenieros Electrónicos EXAMEN CONVOCATORIA EXTRAORDINARIA ENERO 2009

## TERCERA PARTE: PRÁCTICAS

1 hora y media y 3 puntos.

#### Instrucciones

Se deben realizar los pasos que se indican en la sección **Enunciado** partiendo de las prácticas realizadas durante la asignatura. El resultado del examen se debe entregar en formato electrónico utilizando Microsoft WORD respondiendo claramente a lo que se pide en el apartado Resultados. Cuando se pidan explicaciones de algún tipo sobre los resultados obtenidos, éstas se deben dar por escrito en el documento WORD haciendo referencia a la pregunta a la que se responde. Si se piden gráficas se deben copiar en el portapapeles desde Matlab y pegarlas en el documento WORD. Una vez terminado el documento (con las respuestas a las preguntas e incluyendo, en su caso, las gráficas correspondientes) se debe debe entregar al profesor. Incluir el código Matlab utilizado para la realización del examen.

### Enunciado

Realizar un script siguiendo los pasos que se indican a continuación con el objetivo de hacer una análisis de la calidad de un sistema DSB:

- Considerar el intervalo temporal (-30,30) segundos y frecuencia de muestreo fs=50 Hz para generar todas las señales que se piden a continuación.
- Generar la señal moduladora m según se muestra en la siguiente figura:

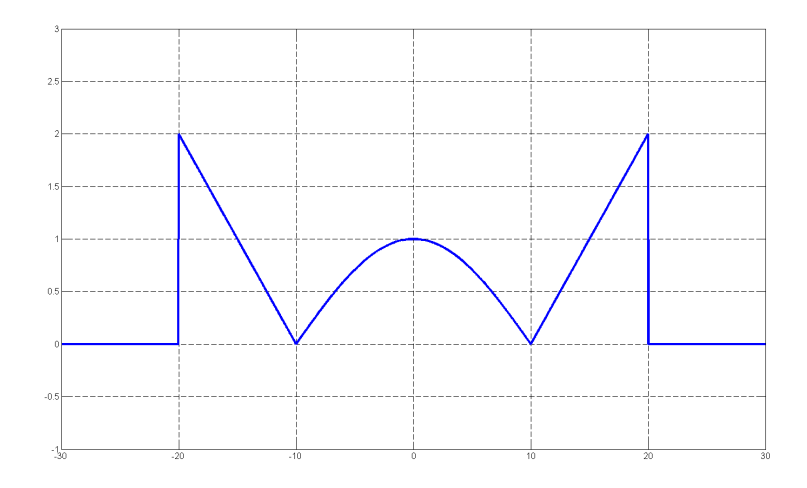

- Generar una portadora c de amplitud Ac=1.25 y frecuencia fc=10 Hz.
- Generar los coeficientes h1 de un filtro paso bajo de orden 64 y ancho de banda W=3 Hz usando la función de Matlab fir1.
- Generar los coeficientes h2 de un filtro paso banda de orden 64, ancho de banda 2W y frecuencia central fc usando la función de Matlab fir1.
- Para hacer que la señal moduladora tenga ancho de banda limitado se decide filtrar la señal m usando el filtro h1 para obtener una moduladora mf de ancho de banda W. Usar la función de Matlab filtfilt.
- Calcular la potencia pot de la señal mf. Esta potencia se deberá usar cuando sea necesario en las fórmulas teóricas de relación señal a ruido (ver más abajo).
- Determinar la señal modulada DSB s usando la moduladora filtrada mf y la portadora c.
- Generar un vector de densidades espectrales de ruido N0 con M=20 componentes espaciadas logarítmicamente entre  $10^{-5}$  y  $10^{-2}$  usando la función de Matlab logspace. Cada elemento de este vector representará la densidad espectral del ruido del canal que se considera blanco, Gaussiano, estacionario y con media cero.
- Para cada k=1:M hacer lo siguiente:
	- Seleccionar la densidad espectral N0(k) apropiada para el ruido del canal y determinar la varianza sigma2 de un ruido blanco con dicha densidad espectral.
	- Generar el vector de ruido del canal w sabiendo que es blanco, Gaussiano, de media cero y de varianza sigma2. Dicho vector w debe ser del mismo tamaño que la señal modulada s.
	- Determinar el ruido n a la salida del filtro de frecuencia intermedia dado por los coeficientes h2 ya calculados.
	- Determinar la relación señal a ruido experimental a la entrada del detector SNRI(k) en dB a partir de la señal modulada s y la versión filtrada del ruido n.
	- Determinar ahora la relación señal a ruido teórica a la entrada del detector  $SNRI_T(k)$ en dB usando la fórmula teórica para esta caso.
	- Se va a emplear un detector coherente para demodular la señal. Determinar la componente de se˜nal x y la componente de ruido xn a la salida del modulador producto (primera parte del detector coherente) a partir de la señal modulada s y el ruido filtrado n. Usar en ambos casos como portadora la señal c ya calculada.
	- Filtrar las dos componentes calculadas antes x y xn usando el filtro paso bajo dado por h1 (segunda parte del detector coherente) para determinar la componente de señal y y de ruido yn a la salida del receptor.
	- Determinar la relación señal a ruido experimental a la salida del receptor  $SNRO(k)$  en dB a partir de las componentes de se˜nal y y ruido yn a la salida.
	- $\bullet$  Determinar ahora la relación señal a ruido teórica a la salida del receptor SNRO\_T(k) en dB usando la fórmula teórica para esta caso.
- Al final del bucle se debe disponer de cuatro vectores SNRI, SNRI\_T, SNRO y SNRO\_T con M=20 componentes.

## Resultados

- Incluir el código utilizado comentando brevemente las partes más significativas del mismo.
- Dibujar la señal moduladora m en el dominio tiempo y en el dominio de la frecuencia correctamente escalada. Para el dominio de la frecuencia visualizar la se˜nal en el intervalo frecuencial  $[-10, 10]$  Hz.
- Dibujar la señal moduladora filtrada m<sup>e</sup> en el dominio tiempo y en el dominio de la frecuencia correctamente escalada. Para el dominio de la frecuencia visualizar la señal en el intervalo frecuencial [-10,10] Hz.
- Dibujar la señal modulada s en el dominio tiempo y en el dominio de la frecuencia correctamente escalada. Para el dominio de la frecuencia visualizar la señal en el intervalo frecuencial [-20,20] Hz.
- Para el caso de mayor nivel de ruido en el canal (k=M), dibujar en el dominio de la frecuencia las señales ruidosas (señal y ruido sumadas) en los siguientes puntos: a la entrada del receptor antes del filtro de frecuencia intermedia, tras el filtro de frecuencia intermedia y tras el modulador producto (antes del filtro paso bajo). Visualizar las señales anteriores en el intervalo frecuencial [-20,20] Hz.
- Para el caso de mayor nivel de ruido en el canal (k=M), dibujar la señal demodulada ruidosa (se˜nal y ruido sumadas) a la salida del receptor en el dominio tiempo y en el dominio de la frecuencia correctamente escalada. Para el dominio de la frecuencia visualizar la señal en el intervalo frecuencial [-10,10] Hz.
- Dibujar una última gráfica en la que se puedan apreciar con dos colores diferentes la SNRO\_T como función de la SNRI\_T (en un color) y la SNRO como función de la SNRI (en otro color).
- Repetir el apartado anterior para cuando W=0.5 Hz. Indicar en este caso si se aprecian diferencias significativas con respecto al caso del apartado anterior (para W=3 Hz) y intentar justificar por qué.